## Serie <sup>1</sup> zur 9. KW (23.02. - 01.03.2009)

Aufgabe 1: \*

Bestimmen Sie das Lagranges
he Interpolationspolynom zu den folgenden Stützpunkten:

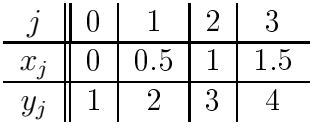

Hinweis: Die Lösung ist ein Polynom vom Grad eins.

Aufgabe 2: (P)

Zum Plotten der Lagrange-Polynome zu den Stützstellen X(i) s
hreiben Sie eine MATLAB-Routine function  $[L, x_plot] = LagrangePlot(X)$ . Testen Sie Ihre Implementation mit den Daten aus Aufgabe 1.

```
function [L, x_{pl}ot] = LagrangePlot(X)n = length(X);x-plot = linspace(X(1), X(end), 100*n);
L = ones(n, length(x_plot));for i = 1 : n % Das i-te Lagrange-Polynom
    for j = 1 :n
        if (i \tilde{=} j)L(i, :) = ...end
    end
    figure(i)
    plot(x_plot, L(i, :))xlabel('x')title([ 'Das ' num2str(i) ' . Lagrange-Polynom ' ] )end
```
## Aufgabe 3: \*

Berechnen Sie das Interpolationspolynom p durch die drei Punkte  $(x_0, y_0) = (0, 2)$ ,  $(x_1, y_1) = (2, 3)$  und  $(x_2, y_2) = (3, 8)$ :

(a) 
$$
p(x) = \sum_{j=0}^{2} a_j x^j
$$
 (monomiale Darstellung);

(b) 
$$
p(x) = \sum_{j=0}^{2} b_j l_j(x)
$$
 mit  $l_j(x) = \prod_{k \neq j} \frac{x - x_k}{x_j - x_k}$  (Lagrange-Darstellung);  
\n(c)  $p(x) = \sum_{j=0}^{2} c_j \omega_j(x)$  mit  $\omega_j(x) = \prod_{i < j} (x - x_i)$  (Newton-Darstellung).

Verifizieren Sie, dass das Polynom in allen Fällen dasselbe ist.

Aufgabe 4:  $(P)^*$ 

(a) Schreiben Sie eine MATLAB-Routine

function interpol\_wert = Newton\_Interpol(X, Y, x), die mit der Newtonschen Interpolationsformel zu den Stützpunkten  $(X(i), Y(i))$  den interpolierten Wert interpol\_wert an einer beliebigen Stelle x berechnet.

Hinweis: Die Struktur der MATLAB-Routine könnte z.B. so aussehen:

```
function interpol_wert = Newton_Interpol(X, Y, x)
n = length(X) - 1;% Grad des Interpolationspolynoms
div Diff = Y;
                     % div Diff: dividierte Differenzen
for k = 2 : n+1for i = n+1 : -1 : k
        div_Diff(i) = ... ;end
end
% Auswertung des Interpolationspolynoms
interval{\texttt{wert}} = \texttt{div{\texttt{Diff}}(n+1)};
for k = n : -1 : 1interpol_wert = ... ;end
```
(b) Mit Hilfe der Funktion Newton\_Interpol berechnen Sie den interpolierten Wert  $p(x)$  bei  $x = 57.5$  zu der folgenden Wertetabelle für die Funktion log<sub>10</sub>:

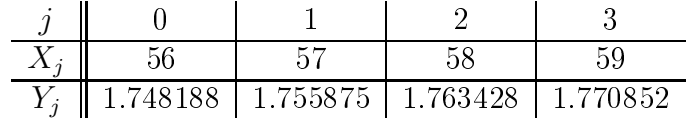

Vergleichen Sie den interpolierten mit dem exakten Wert bei  $x = 57.5$ . Zeichnen Sie  $p(x)$  und  $log_{10}(x)$ , zuerst für  $x \in [56, 59]$  und dann für  $x \in [1, 150]$ . Zeichnen Sie auch die Fehlerfunktion  $r(x) = \log_{10}(x) - p(x)$  für  $x \in [56, 59]$ .

Aufgabe 5:  $(A+B)$ 

Seien  $L_i$ ,  $i = 0, 1, ..., n$  die Lagrangeschen Polynome zu den paarweise verschiedenen Stützstellen  $x_0, x_1, \ldots, x_n$   $(x_i \neq x_j, i \neq j)$ . Zeigen Sie, dass die Lagrange-Polynome eine Basis des reellen Vektorraums  $\mathbb{P}_n = \{p \text{ Polynom} \mid \text{Grad } p \leq n\}$  bilden.

Aufgabe 6:  $(A+B)^*$ 

Dur
h Induktion zeigen Sie, dass

$$
\delta^n y[x_0, ..., x_n] = \sum_{j=0}^n y_j \prod_{i \neq j} \frac{1}{x_j - x_i}.
$$

Danach zeigen Sie, dass die dividierten Differenzen  $\delta^{n}y[x_{0},\ldots,x_{n}]$  symmetrisch sind, d.h.

 $\delta^n y[x_{\sigma(0)}, x_{\sigma(1)}, \ldots, x_{\sigma(n)}] = \delta^n y[x_0, x_1, \ldots, x_n]$ 

für jede beliebige Permutation  $\sigma$  von  $\{0, 1, \ldots, n\}.$ 

Abgabe: Dienstag, 24. Februar 2009, bis 17 Uhr im Fa
h

Allgemeine Informationen zur Vorlesung und Übungsblätter befinden sich auf der Webseite http://www.math.unibas.ch/~cohen